# xxx **Quality Management System DXR**

### **Software Tool Validation Test and Validation Report**

**Doc. ID: xxx-xx0123/18**

Version: 1.0

Page: 8 of 21

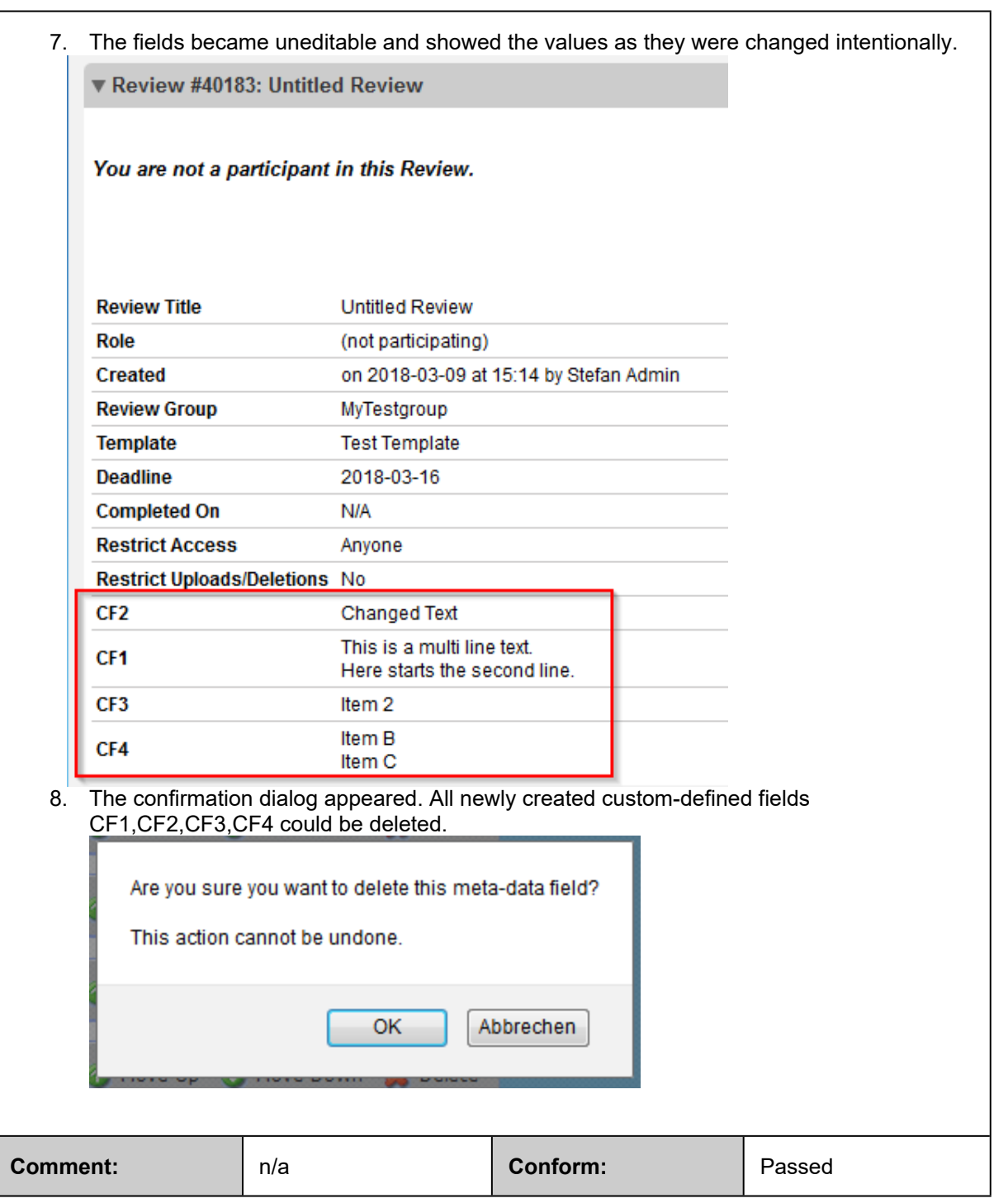

#### **4.2 Export to Zip**

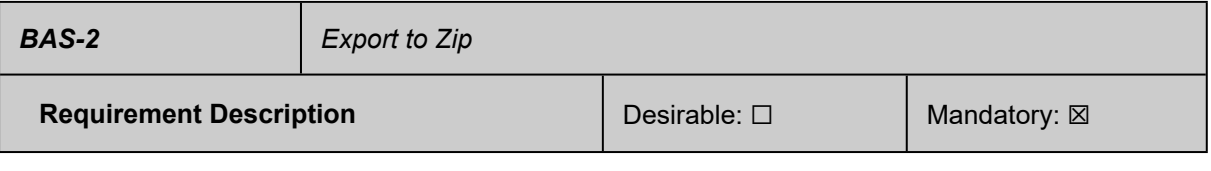

# xxx **Quality Management System xxx**

**Software Tool Validation Test and Validation Report** **Doc. ID: xXx-xx-0000/18**

Version: 1.0

Page: 9 of 21

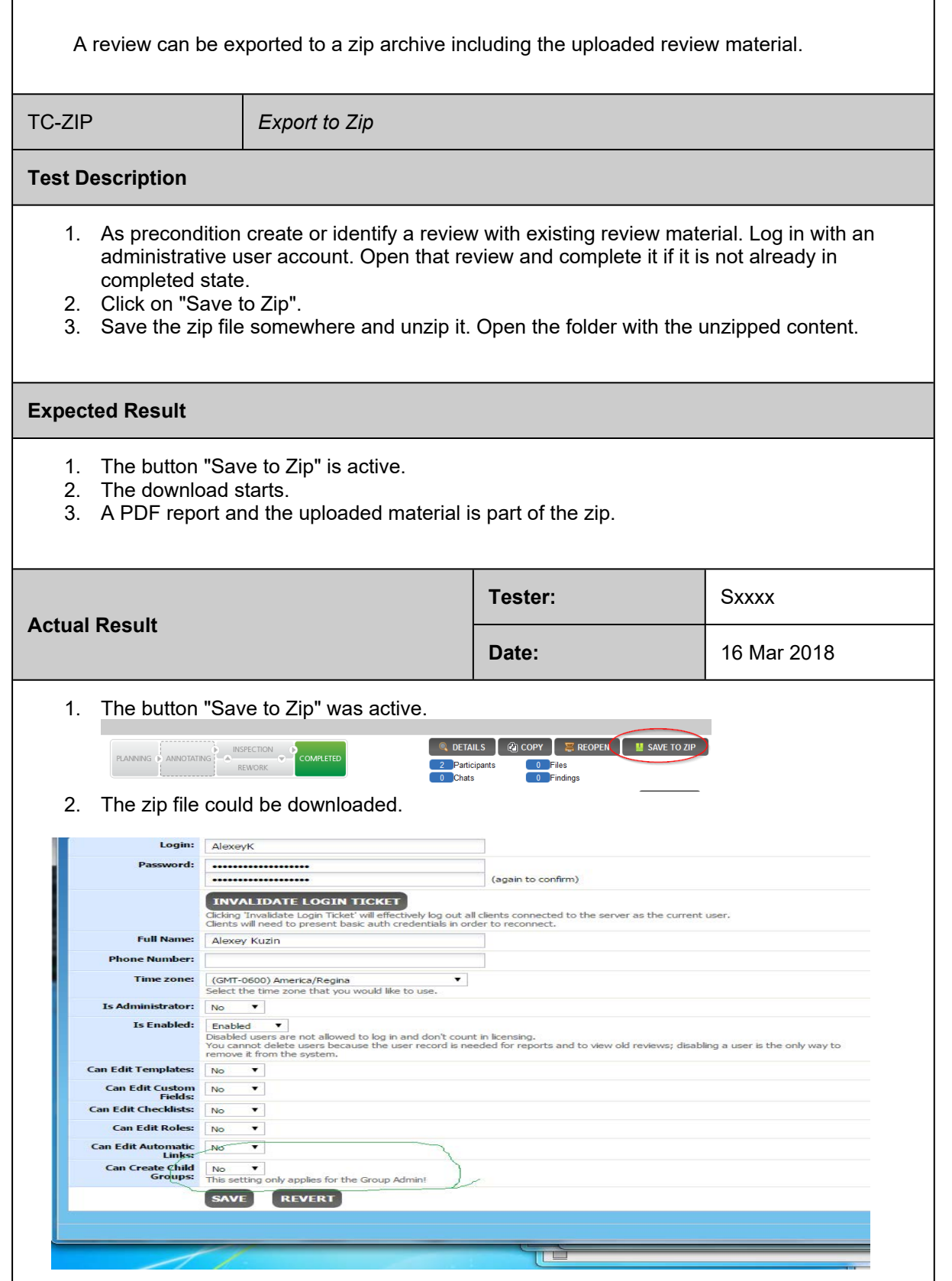

# <sup>x</sup>X<sup>x</sup> **Quality Management System xxx**

**Software Tool Validation Test and Validation Report** **Doc. ID: xXx-xx-0000/18**

Version: 1.0

Page: 10 of 21

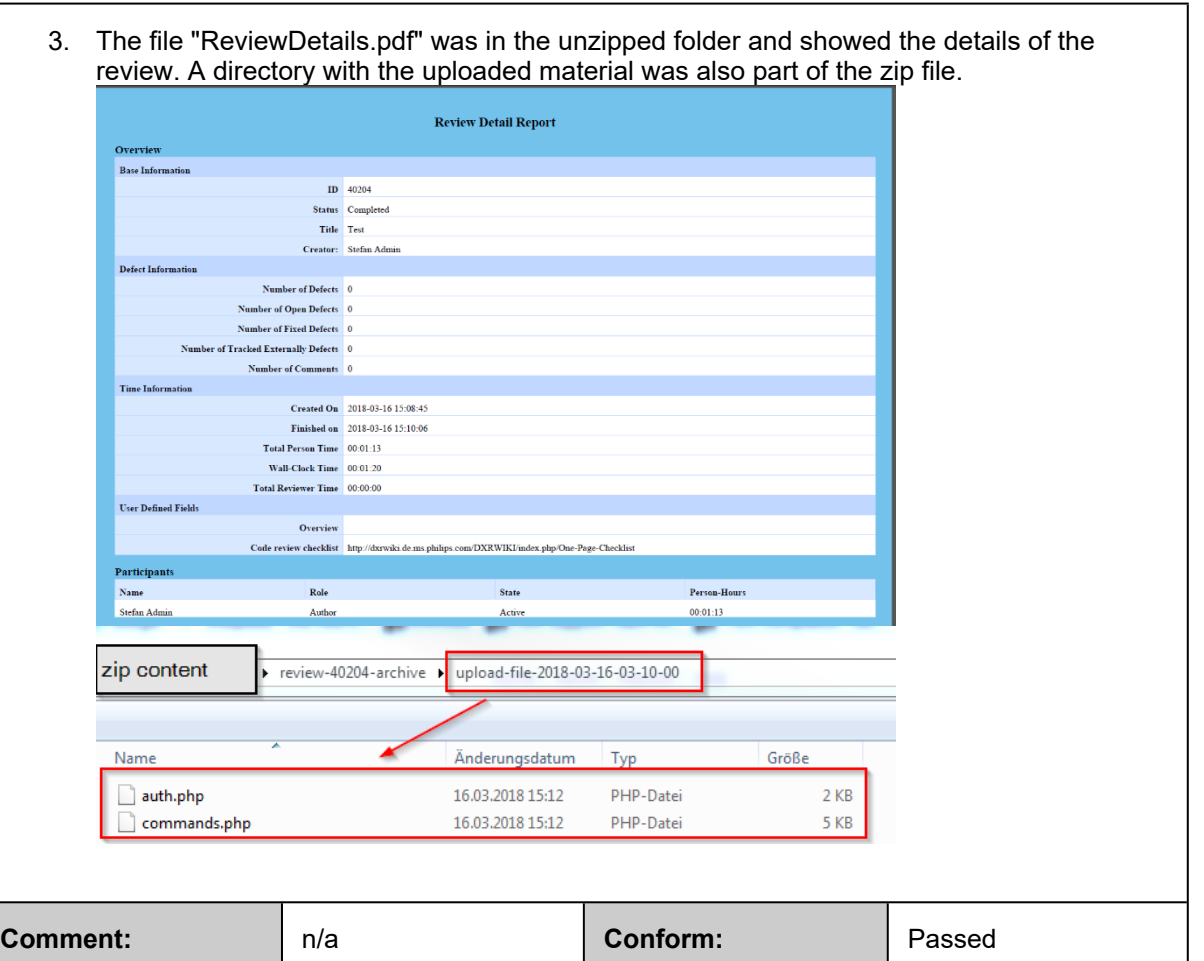

#### **4.3 Code Review**

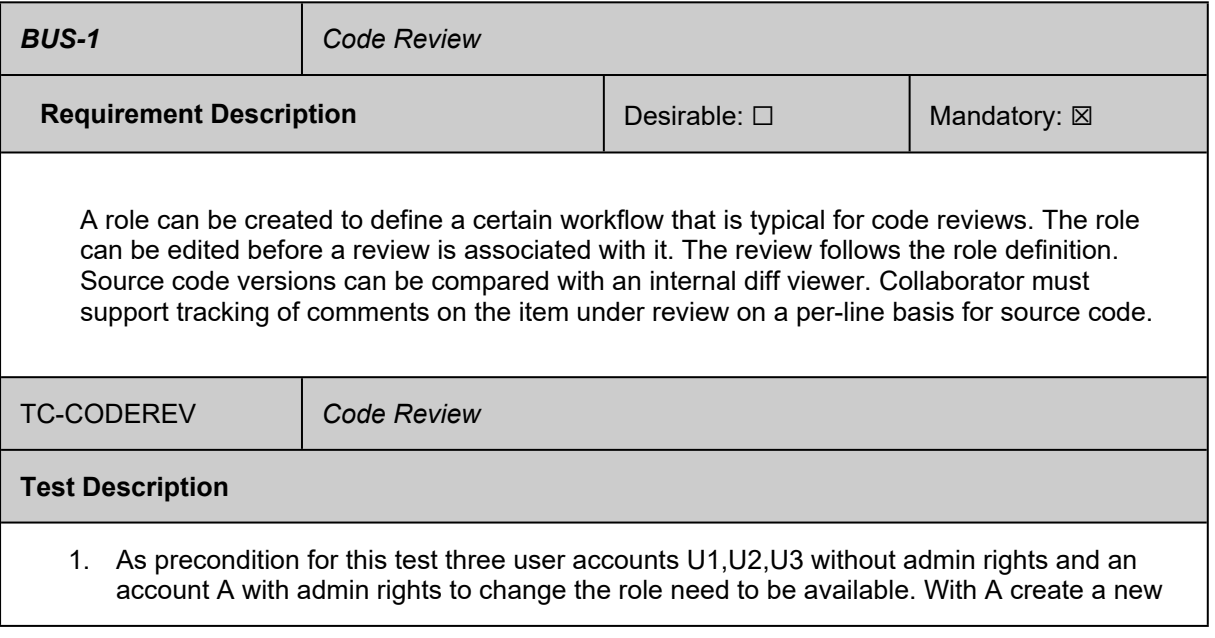

### <sup>x</sup>X<sup>x</sup> **Quality Management System xxx**

**Doc. ID: xXx-xx-0000/18**

#### **Software Tool Validation Test and Validation Report**

role and specify the name, e.g. "Test Role". Enter names for Author, Reviewer, Observer. Fill in sample text for the roles Author, Reviewer and Observer. Set the min. number

Version: 1.0

Page: 11 of 21

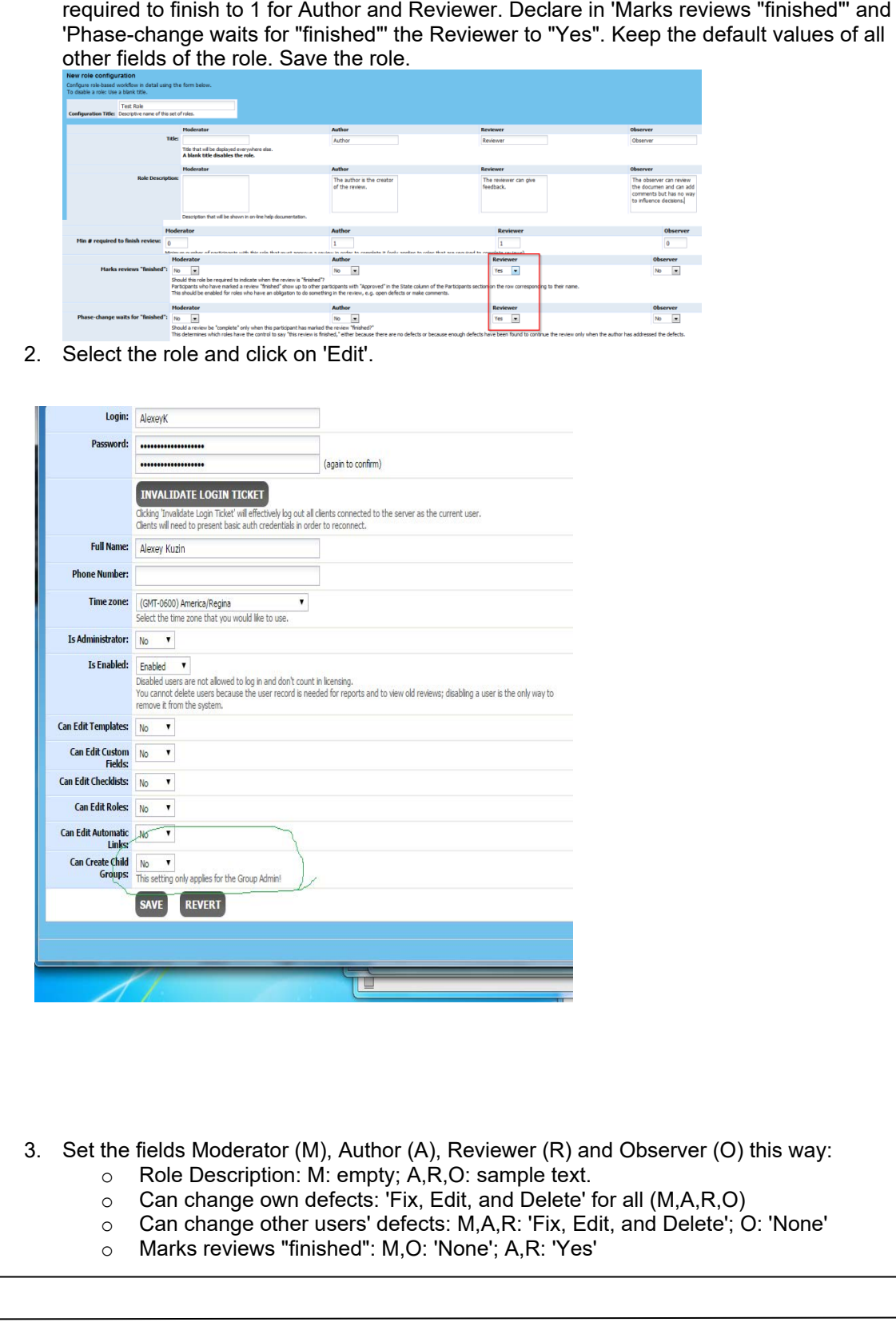

# <sup>x</sup>X<sup>x</sup> **Quality Management System xxx**

**Software Tool Validation Test and Validation Report** Version: 1.0

Page: 12 of 21

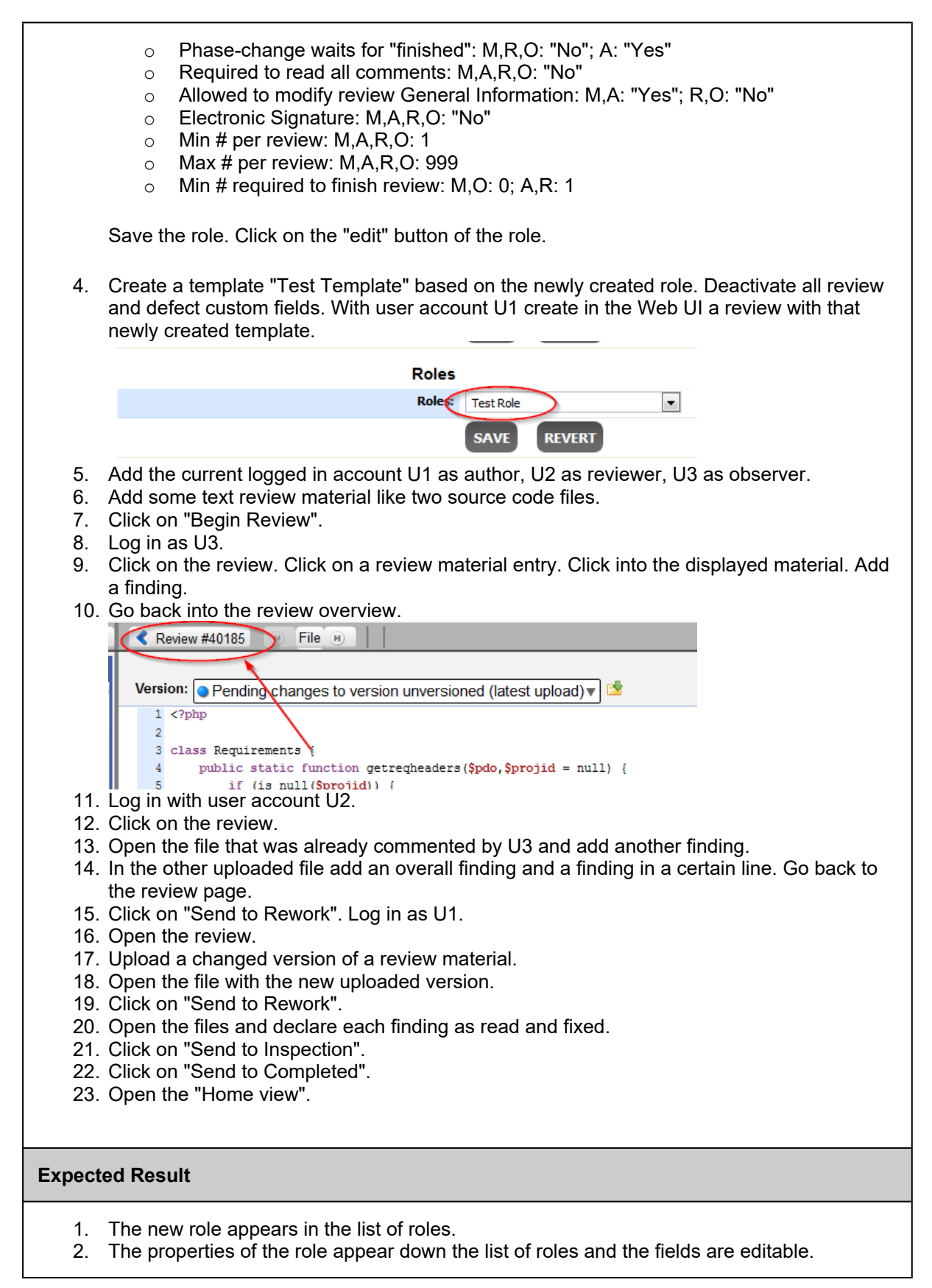